# Операторы языка C#

## **Блок или составной оператор. Пустой оператор**

С помощью фигурных скобок несколько операторов языка, возможно перемежаемых объявлениями, можно объединить в единую синтаксическую конструкцию, называемую **блоком** или **составным оператором**:

```
оператор_1
```

```
оператор_N
```

```
}
```
…

{

**Пустой оператор** – это пусто, завершаемое точкой с запятой. Иногда полезно рассматривать отсутствие операторов как существующий пустой оператор. Синтаксически допустимо ставить лишние точки с запятой, полагая, что вставляются пустые операторы. Например, синтаксически допустима следующая конструкция:

```
for (int j=1; j<5; j++)
```
 $\{$ 

Эта конструкция может рассматриваться как задержка по времени, работа на холостом ходе.

# **Операторы выбора. Оператор if**

**if**(выражение\_1) оператор\_1 **else if**(выражение\_2) оператор\_2

**else if**(выражение\_K) оператор\_K **else** оператор\_N

…

Пример. скласти програму мовою С#для обчислення  $y = \begin{cases} x^3 + x^{a^2 + b} + c, x \le 0 \\ \sqrt{x^{b^{2-a}}} \end{cases}$ 

### 1. Постановка

#### задачи

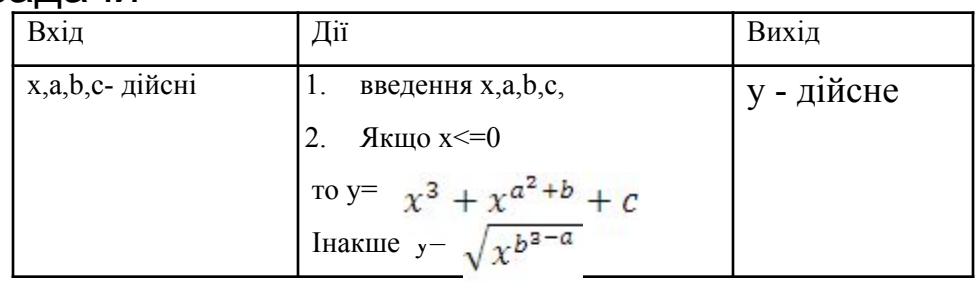

### 3. Тестовый пример

1.  $a=1$  b=1 c=1 x=-1 y=1 2.  $a=1$  b=1c=1 x=1 y=1

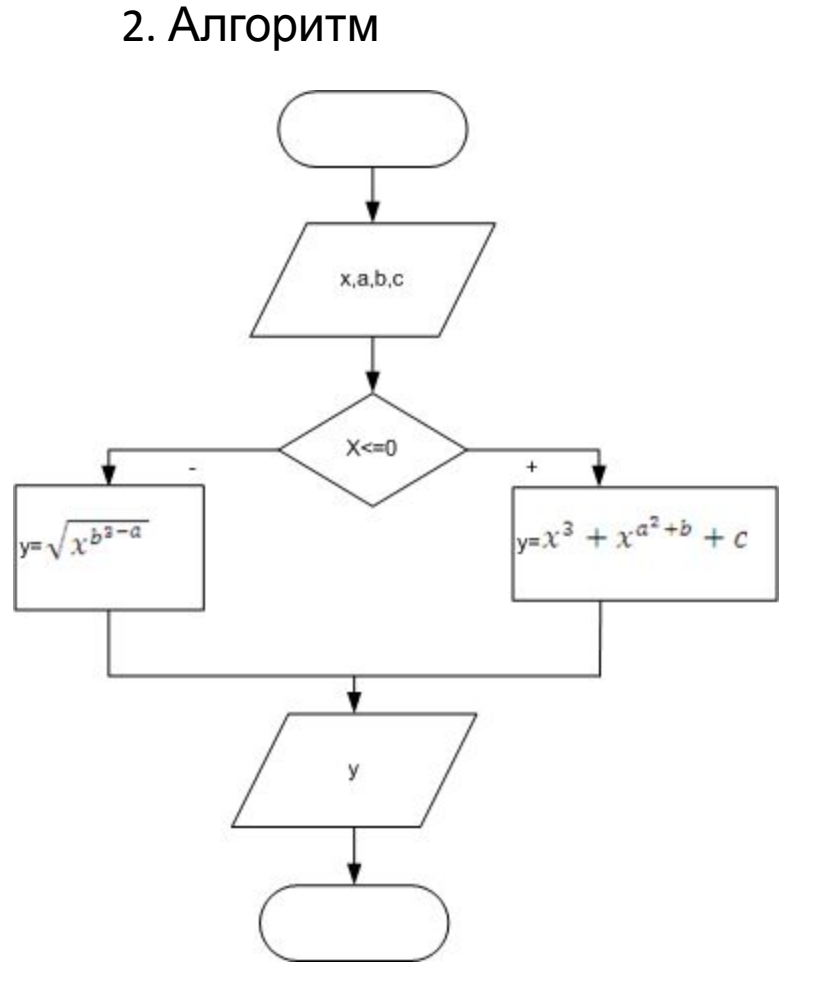

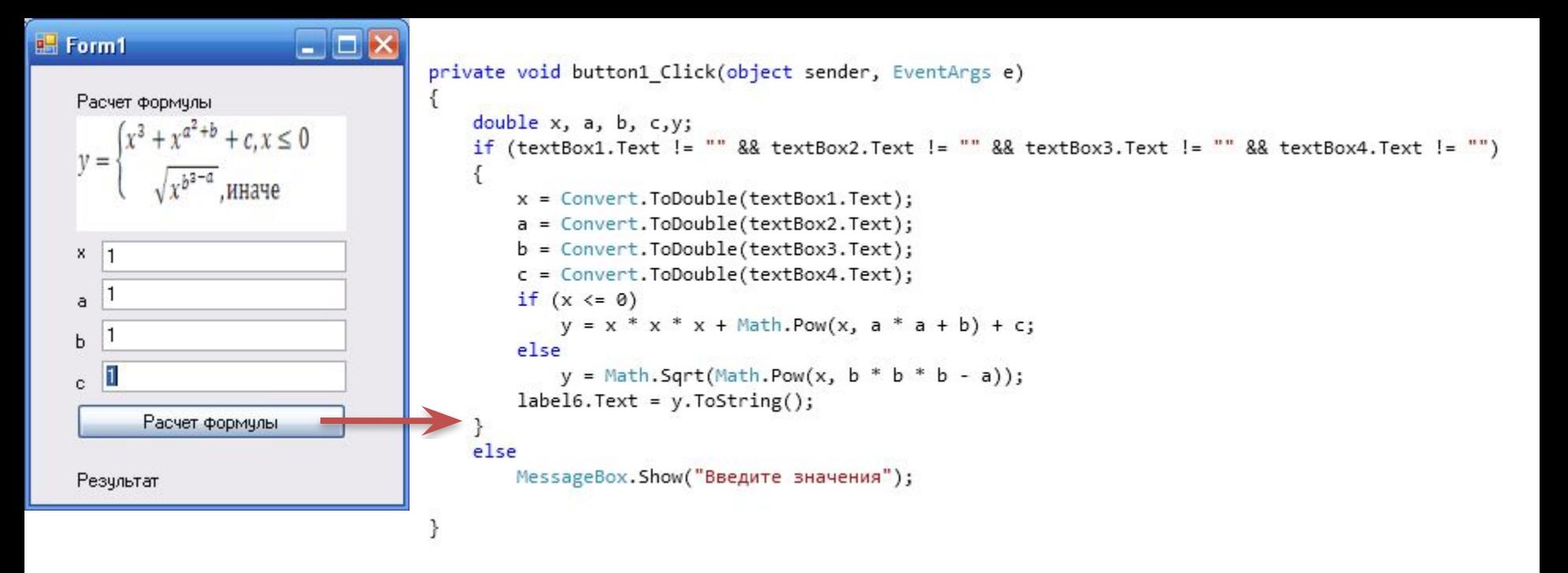

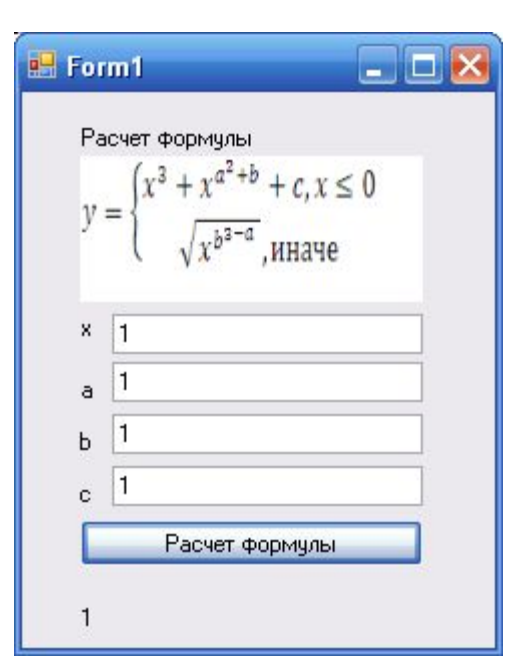

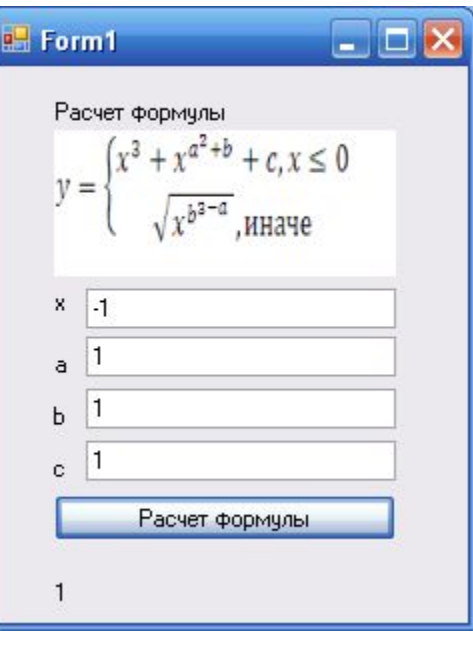

## *Оператор switch*

Частным, но важным случаем выбора из нескольких вариантов является ситуация, при которой выбор варианта определяется значениями некоторого выражения. Соответствующий оператор C#, наследованный от C++, но с небольшими изменениями в синтаксисе, называется оператором switch. Вот его синтаксис: **switch**(выражение)

```
case константное_выражение_1: [операторы_1 
оператор_перехода_1]
```
{

}

```
…
case константное_выражение_K: [операторы_K 
оператор_перехода_K]
[default: операторы_N оператор_перехода_N]
```
Ветвь default может отсутствовать. Заметьте, по синтаксису допустимо, чтобы после двоеточия следовала пустая последовательность операторов, а не последовательность, заканчивающаяся оператором перехода. Константные выражения в case должны иметь тот же тип, что и switchвыражение.

Пример. Составить программу, которая реализовала бы следующие действия: по введенному числу К (до 10) выдавала бы соответствующую ей римскую цифру.

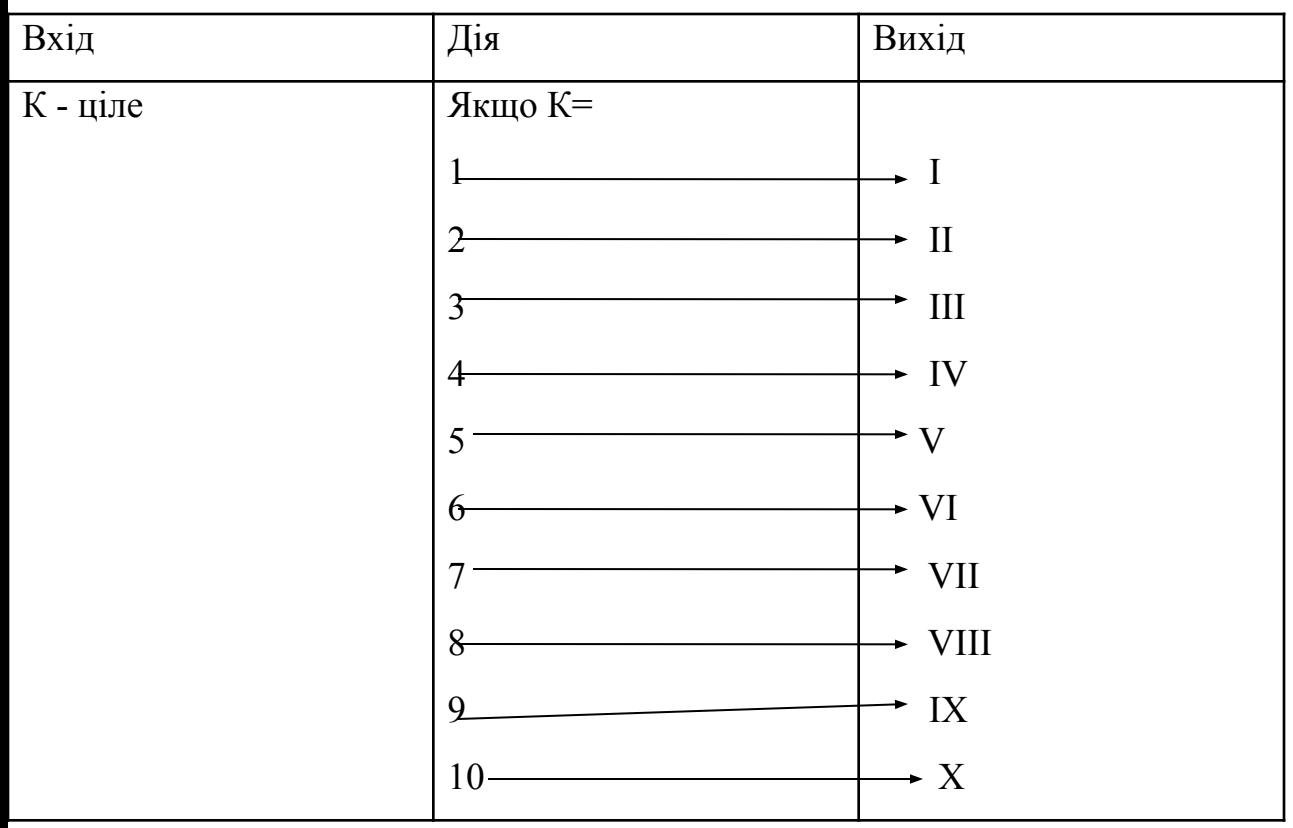

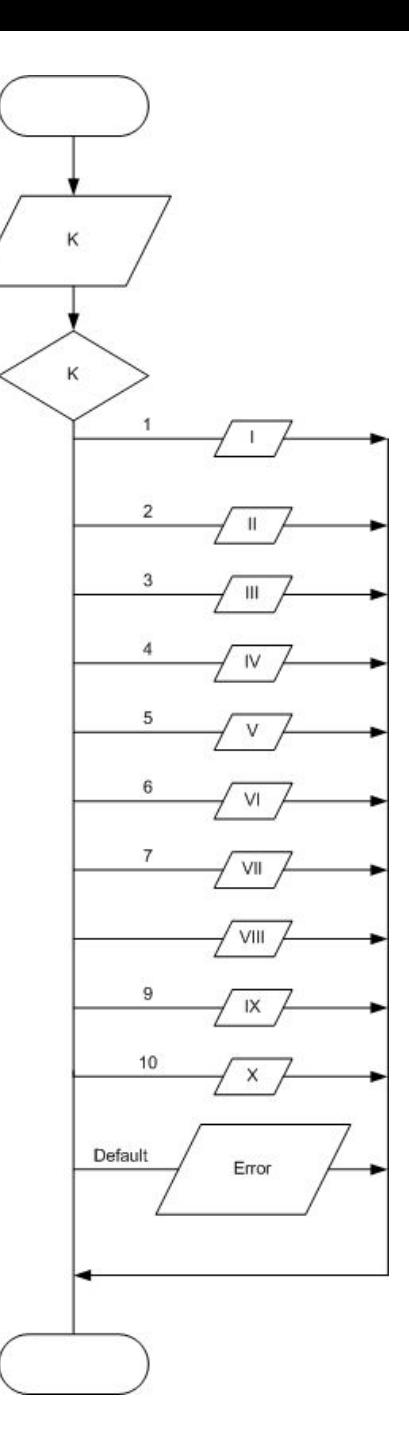

```
\BoxB Form1
  введите число от 1-го до 10
      Перевод в римское число
                                Результат
 private void button1 Click(object sender, EventArgs e)
  €
     int k;string r;
     if (textBox1.Text != "")\left\{ \right.k = Convert.ToInt16(textBox1.Text);
          switch (k)€
              case 1: \{ r = "I"; break; } \}case 2: \{r = "II"; break; }case 3: { r = "III"; break; }
              case 4: \{r = "IV"; break; }case 5: { r = "V"; break; }case 6: \{r = "VI"; break; }\}case 7: \{ r= "VII"; break; \}case 8: \{r = "VIII"; break; }\}case 9: { r = "IX"; break; }
              case 10: { r = "X"; break; }
              default: \{ r = "O\omega M6ka"; break; \}\mathcal{F}label2.Text = r;\mathcal{F}else
          MessageBox.Show("введите данные");
 <sup>}</sup>
```
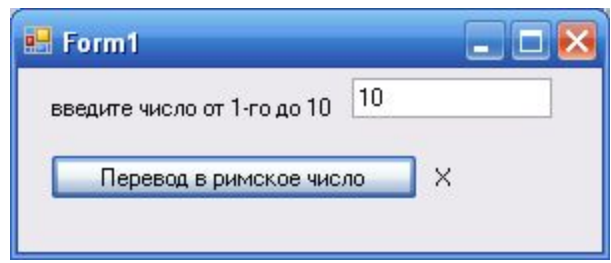

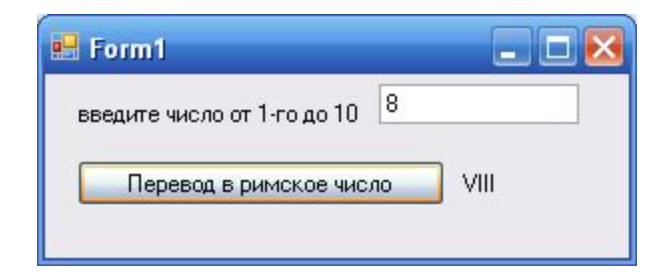

# **Операторы перехода**

*Оператор goto*

**goto** [метка|**case** константное\_выражение|**default**];

Все операторы языка C# могут иметь метку – уникальный идентификатор, предшествующий оператору и отделенный от него символом двоеточия. Передача управления помеченному оператору – это классическое использование оператора goto. Два других способа использования goto – это передача управления в case или default-ветвь – используются в операторе switch.

*Операторы break и continue*

- В структурном программировании признаются полезными «переходы вперед» (но не назад), позволяющие при выполнении некоторого условия выйти из цикла, оператора выбора, из блока. Для этой цели можно использовать оператор goto, но лучше использовать специально предназначенные для этих целей операторы break и continue.
- Оператор break может стоять в теле цикла или завершать case-ветвь в операторе switch. Пример его использования в операторе switch уже демонстрировался. При выполнении оператора break в теле цикла завершается выполнение самого внутреннего цикла.

*Оператор return*

Еще одним оператором, относящимся к группе операторов перехода, является оператор return, позволяющий завершить выполнение процедуры или функции. Его синтаксис:

return [выражение];

Для функций его присутствие и аргумент обязательны, поскольку выражение в операторе return задает значение, возвращаемое функцией.

# **Операторы цикла**

*Оператор for*

- Наследованный от С++ весьма удобный оператор цикла for обобщает известную конструкцию цикла типа арифметической прогрессии. Его синтаксис:
- **for**(инициализаторы; условие; список\_выражений) оператор
- *Инициализаторы* задают начальное значение одной или нескольких переменных, часто называемых счетчиками или просто переменными цикла.
- *Условие* задает условие окончания цикла, соответствующее выражение при вычислении должно получать значение true или false.
- *Список выражений*, записанный через запятую, показывает, как меняются счетчики цикла на каждом шаге выполнения.

### Пример. Составить программу, которая проверяет является ли введенная

#### строка палиндромом

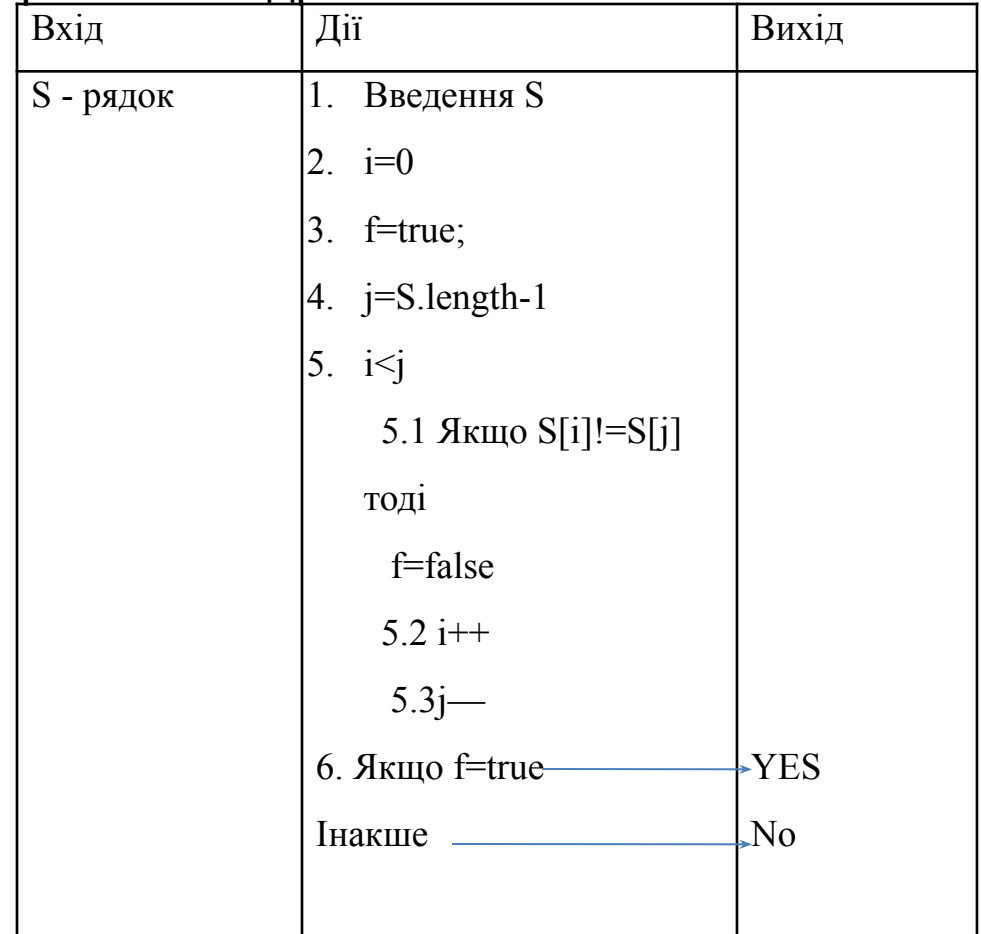

3. Тестовый

пример<br>P. abcdcba - YES  $2.abc - NO$ 

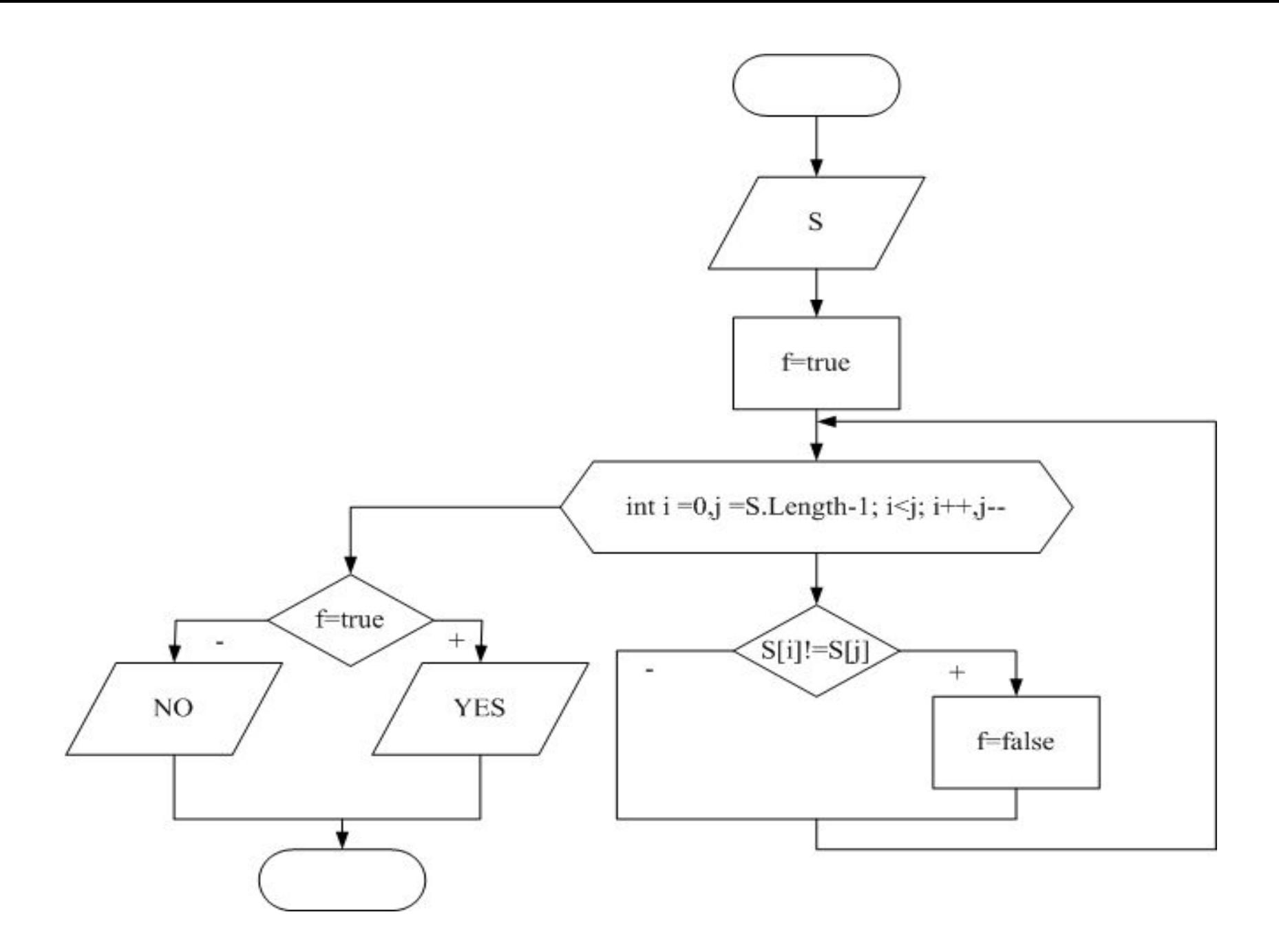

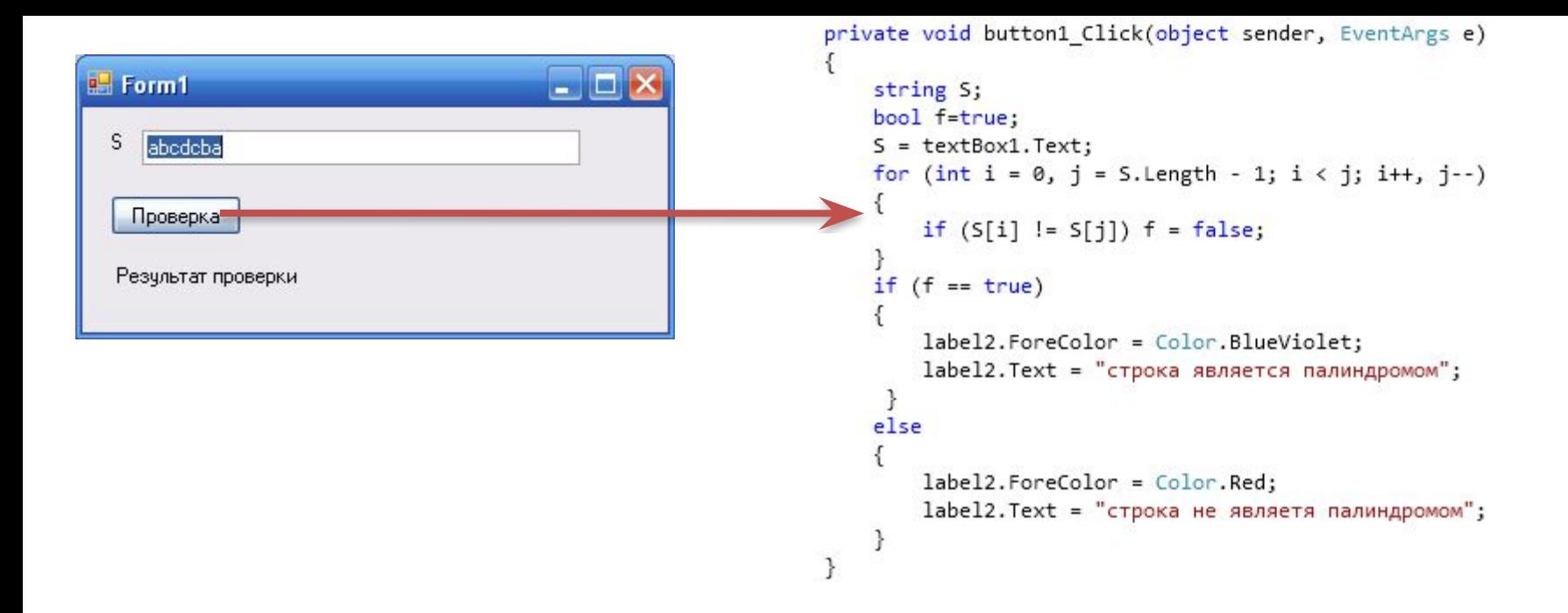

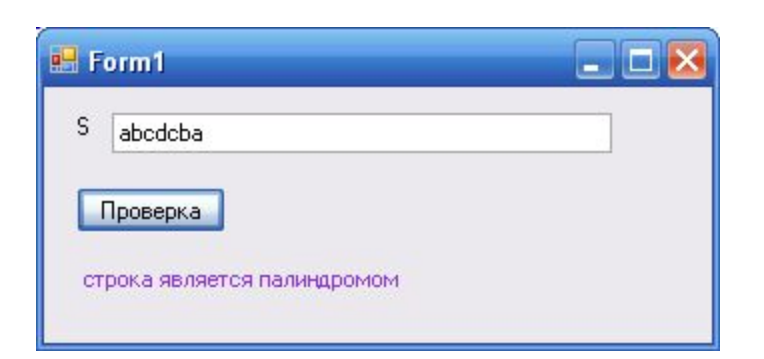

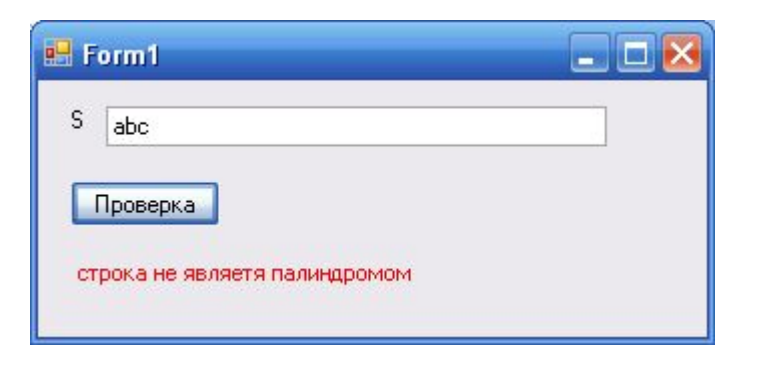

### *Циклы While*

**Цикл while**(выражение)

является универсальным видом цикла, включаемым во все языки программирования. Тело цикла выполняется до тех пор, пока остается истинным выражение while. В языке C# у этого вида цикла две модификации – с проверкой условия в начале цикла и в конце цикла. Первая модификация имеет следующий синтаксис:

## **while**(выражение)

оператор

Эта модификация цикла соответствует стратегии: «вначале проверь, а потом делай». В результате проверки может оказаться, что и делать ничего не нужно. Тело такого цикла может ни разу не выполняться. Конечно же, возможно и зацикливание. В нормальной ситуации каждое выполнение тела цикла – это очередной шаг к завершению цикла.

Цикл, проверяющий условие завершения в конце, соответствует стратегии: «вначале делай, а потом проверь». Тело такого цикла выполняется по меньшей мере один раз.

**do**

оператор

**while**(выражение);

Создать приложение для табулирования и вывода на экран значения функции, также построить график функции:

> $f_1(x)$ , eczni  $x \le 0$  $y = f(x) = \begin{cases} f_2(x), & 0 < x \le a \end{cases}$  $f_3(x)$ , eczni  $x > a$

Выражения для функции  $f_1(x)$ ,f2(x) и f3(x) выбрать из таблицы. В форме предусмотреть поля для ввода значения параметра а и переменной х, вывода результата вычисления y, а также командные кнопки для осуществления  $\begin{array}{c}\n\bullet \bullet \bullet \bullet \bullet \bullet \bullet \\
\hline\n30\n\end{array}$ 

 $x \sin(3x)$ 

 $x^3 \cos(x+2)$ 

 $\sin x^2 + x^{0.25}$ 

### 1. Постановка задачи

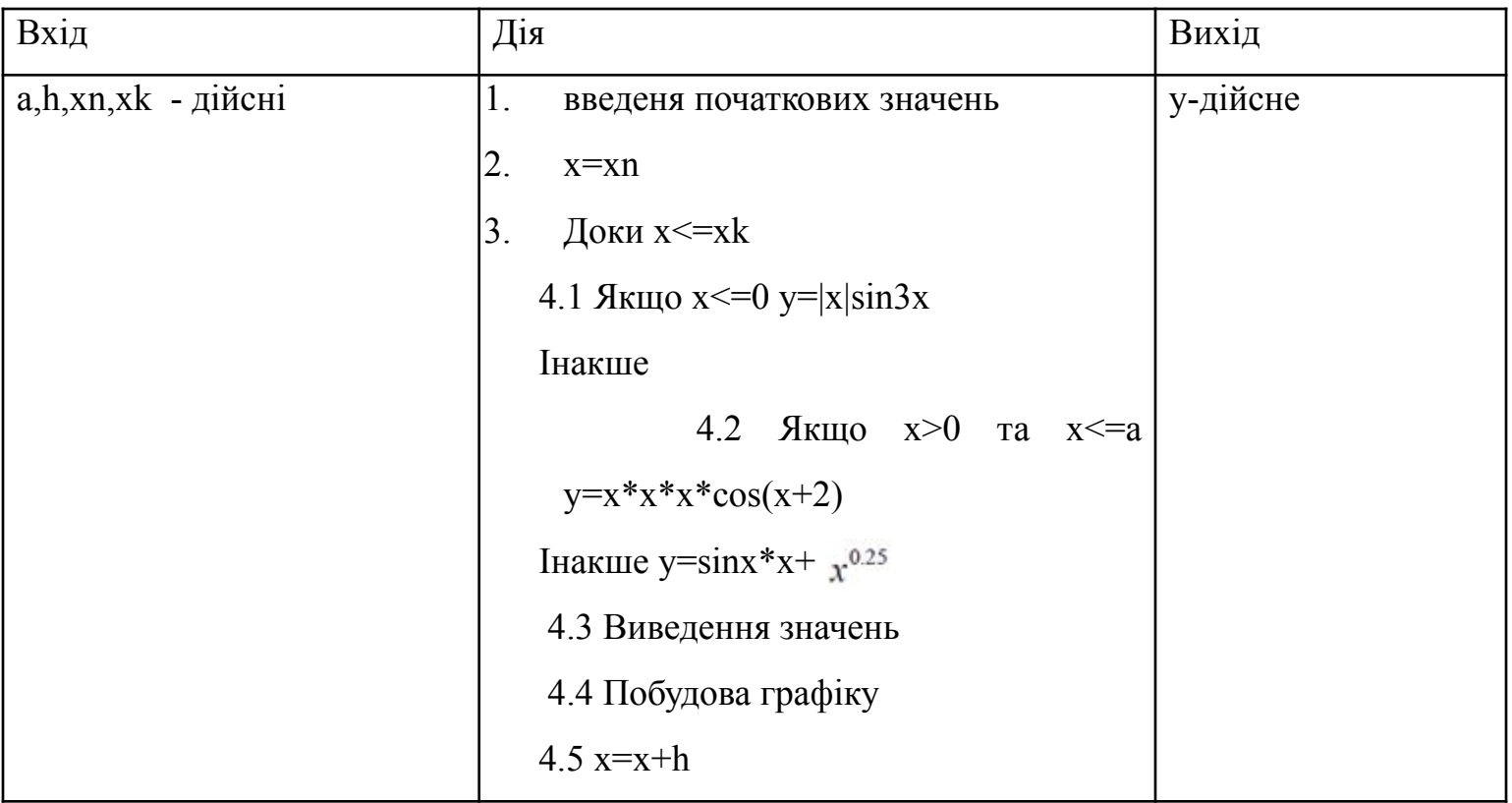

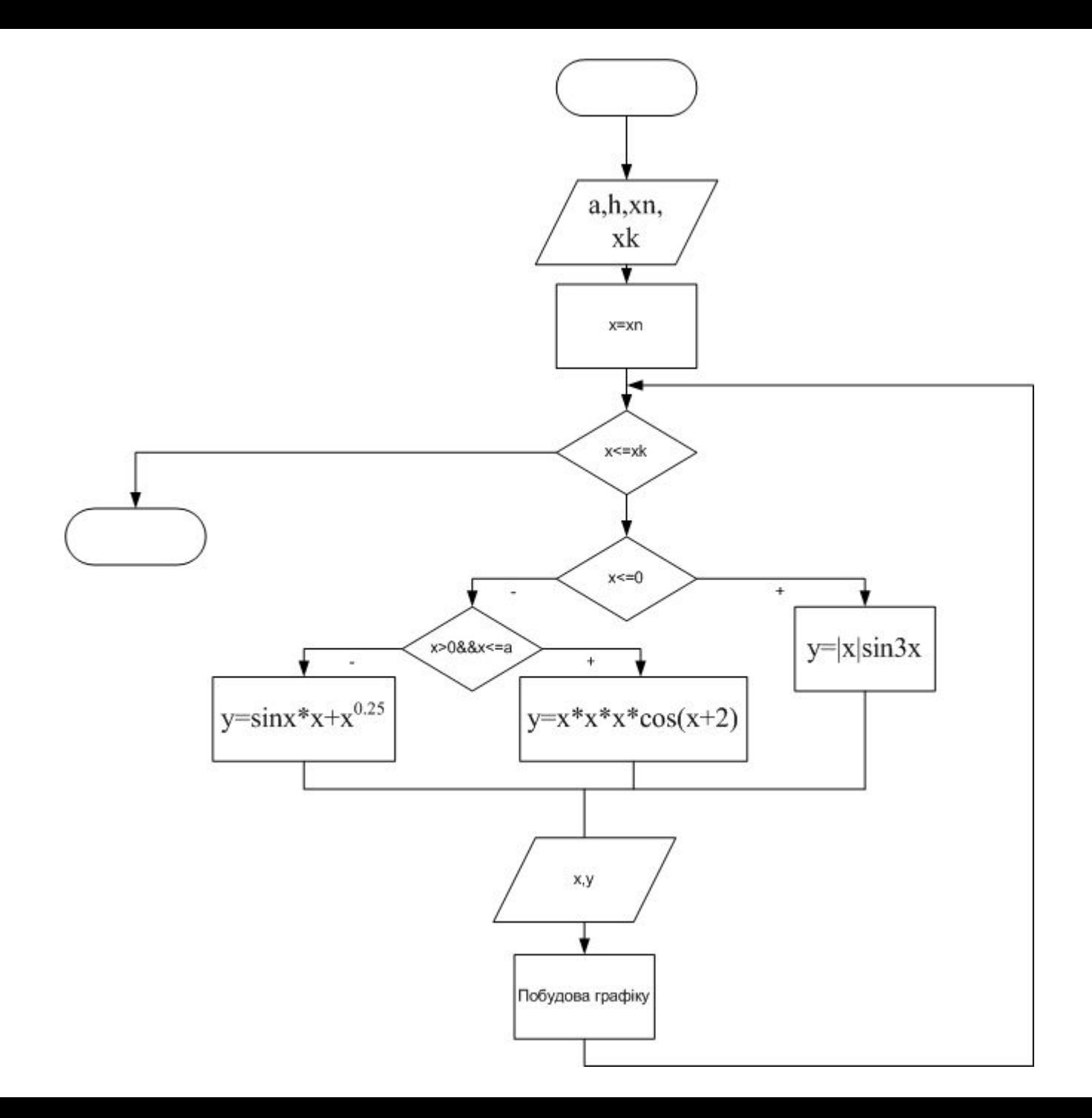

#### **E** Form1

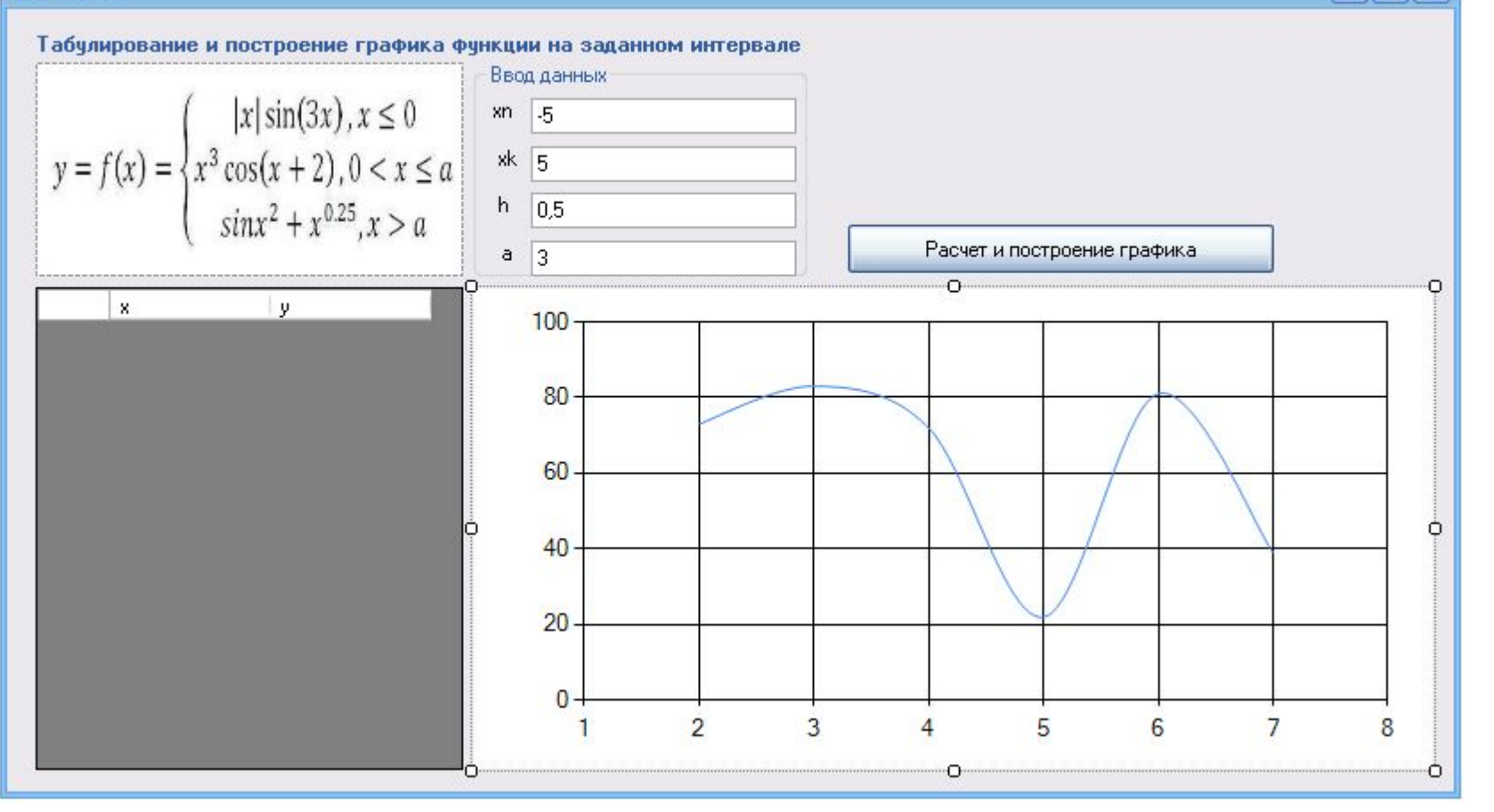

 $-1$ al

```
private void button1 Click(object sender, EventArgs e)
€
    double x, xn, xk, h, a, y;
    try
    €
        xn = Convert.ToDouble(textBox1.Text);
        xk = Convert.ToDouble(textBox2.Text);
        h = Convert.ToDouble(textBox3.Text);
        a = Convert.ToDouble(textBox4.Text);
        x = xn;dg.Rows.Clear();
        chart1.Series[0].Points.Clear();
        while (x \le xk)\left\{ \right.if (x \le 0)y = Math.Abs(x) * Math.Sin(3 * x);else
                if (x > 0 && x \le a)
                    y = x * x * x * Math.Cos(x + 2);else
                    y = Math.Sin(x * x) + Math.Pow(x, 0.25);dg.Rows.Add(x.ToString(), y.ToString());
            chart1.Series[0].Points.AddXY(x, y);
            x = x + h;
        }
    Y
    catch
    \{MessageBox.Show("Ошибка ввода");
    }
}
```
#### $\blacksquare$  Form1

 $\Box$   $\times$ Табулирование и построение графика функции на заданном интервале Ввод данных  $y = f(x) = \begin{cases} |x| \sin(3x), x \le 0 & \text{sn } \frac{5}{5} \\ x^3 \cos(x+2), 0 < x \le a \\ \sin x^2 + x^{0.25}, x > a \end{cases}$  $0.5$ Расчет и построение графика  $a \mid 3$  $\mathbf{x}$ **y** 8  $-5$  $-3,2514392007...$ ٠ 6  $-4,5$ -3,6170299194...  $-4$ 2,1462916720...  $\overline{4}$  $-3,5$ 3,0789351599...  $2 \cdot$ 3 -1,2363554557...  $-2,5$  $-2,3449999419...$ 0  $-2$ 0,5588309963...  $-2$  $-1,5$ 1,4662951764...  $-4$  $-1$  $-0.1411200080...$  $-0,5$  $-0,4987474933...$  $-6 +$  $-1.5$  $-5,5$  $-3,5$  $0.5$  $2,5$ 4,5 0  $\mathbf{0}$  $0.1001100010$ 

## *Цикл foreach*

Новым видом цикла, не унаследованным от С++, является цикл foreach, удобный при работе с массивами, коллекциями и другими подобными контейнерами данных. Его синтаксис:

**foreach**(тип идентификатор **in** контейнер) оператор

Цикл работает в полном соответствии со своим названием – тело цикла выполняется для каждого элемента в контейнере. Тип идентификатора должен быть согласован с типом элементов, хранящихся в контейнере данных. Предполагается также, что элементы контейнера (массива, коллекции) упорядочены. На каждом шаге цикла идентификатор, задающий текущий элемент контейнера, получает значение очередного элемента в соответствии с порядком, установленном на элементах контейнера. С этим текущим элементом и выполняется тело цикла. Тело цикла выполняется столько раз, сколько элементов находится в контейнере. Цикл заканчивается, когда полностью перебраны все элементы контейнера.